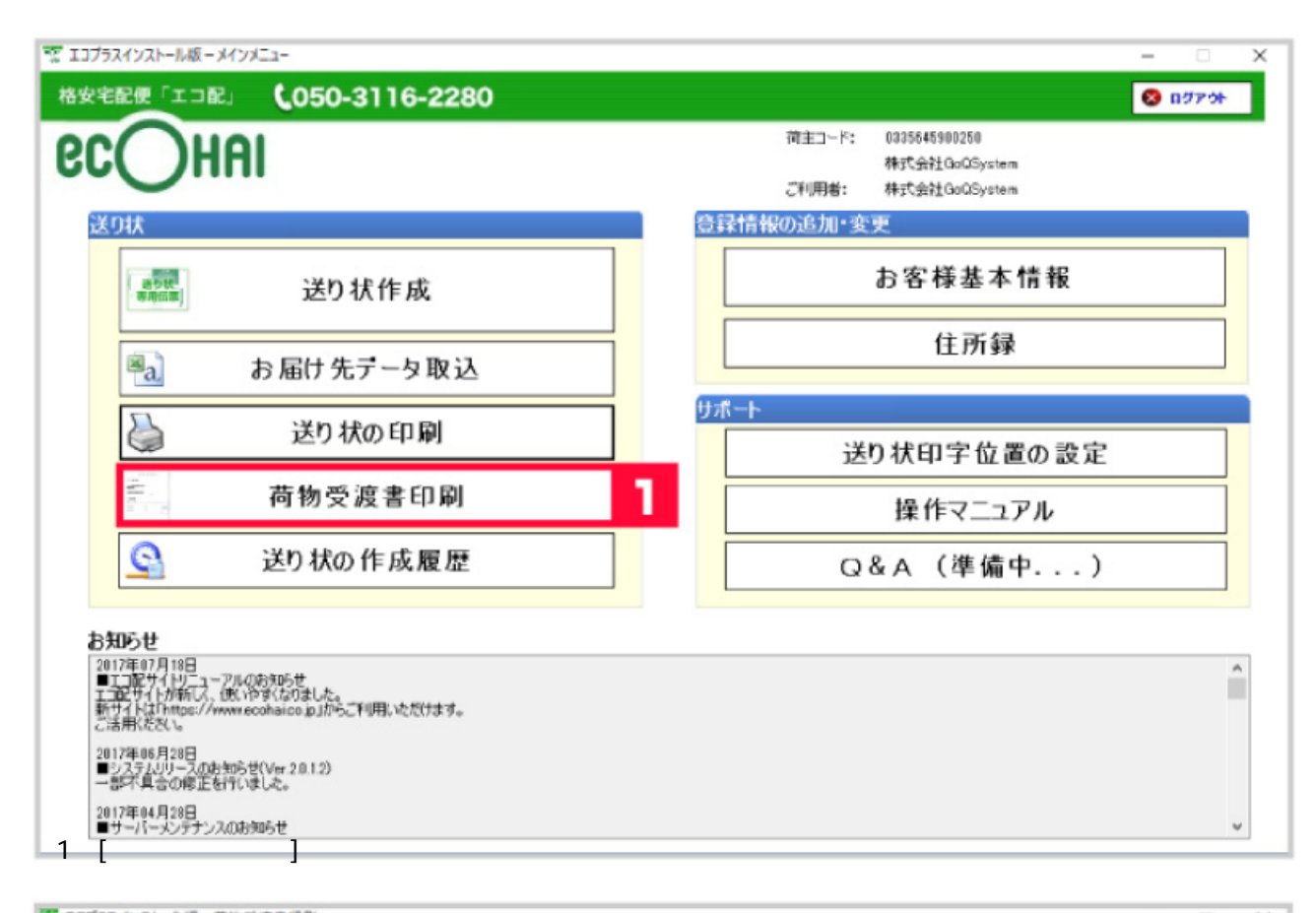

送り状作成関連 エコ配 エコ配 送り状データ 伝票番号 エコプラス

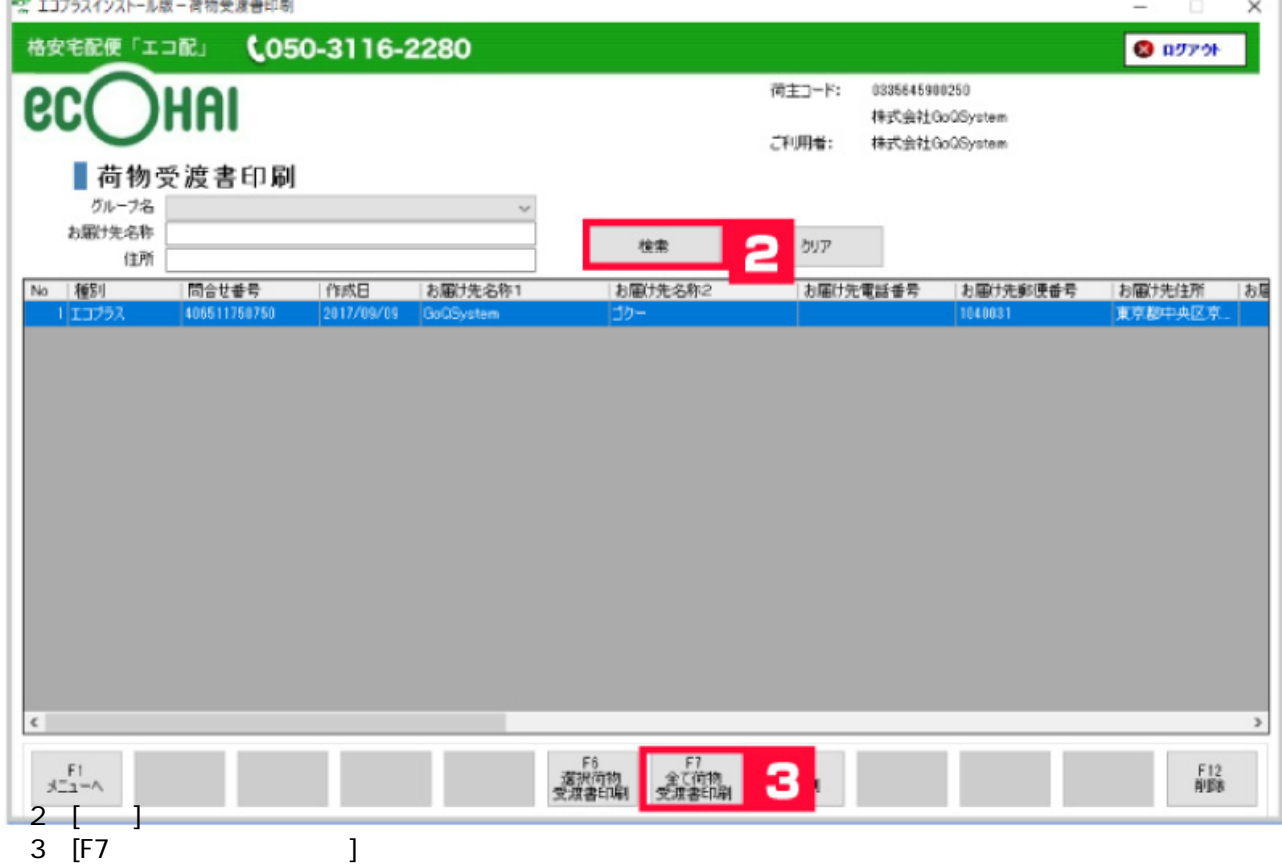

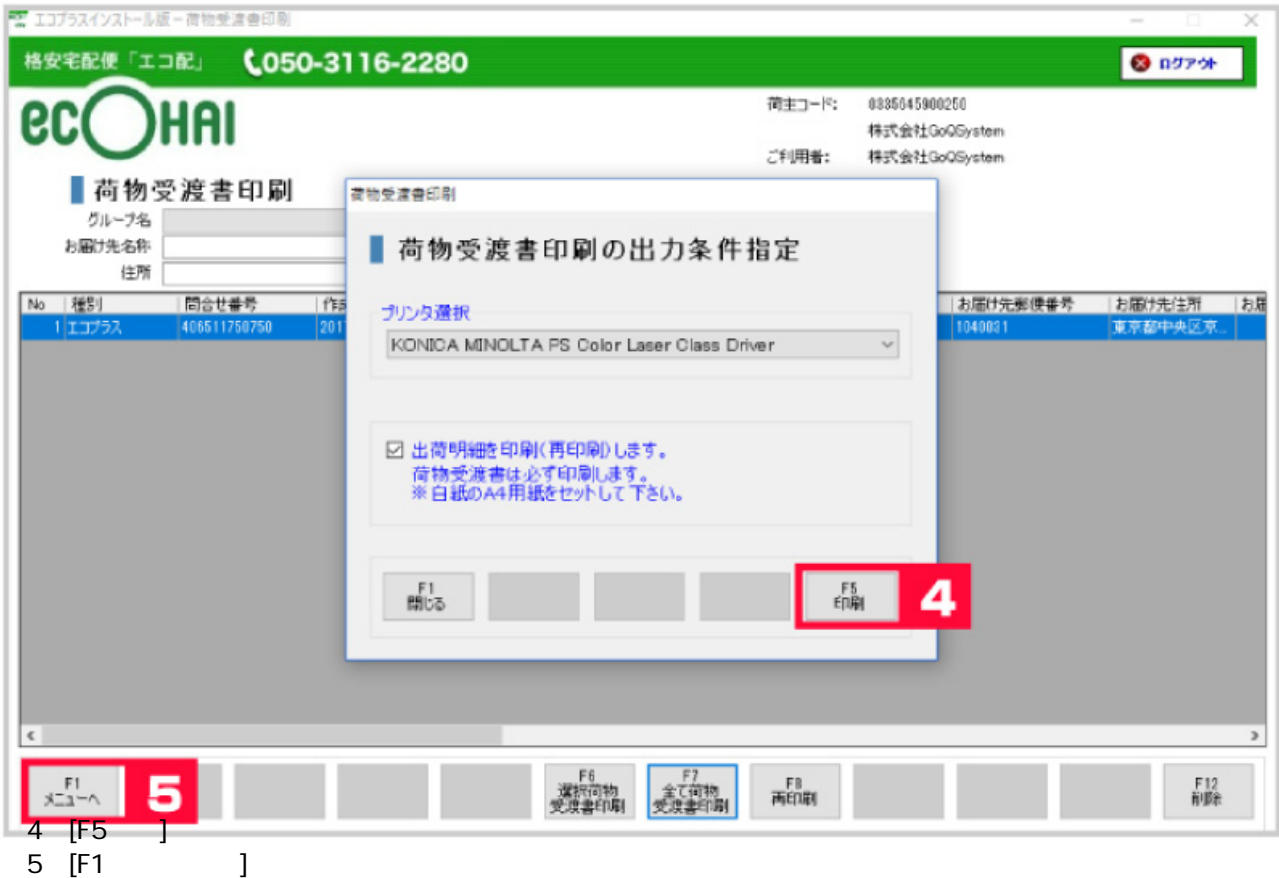

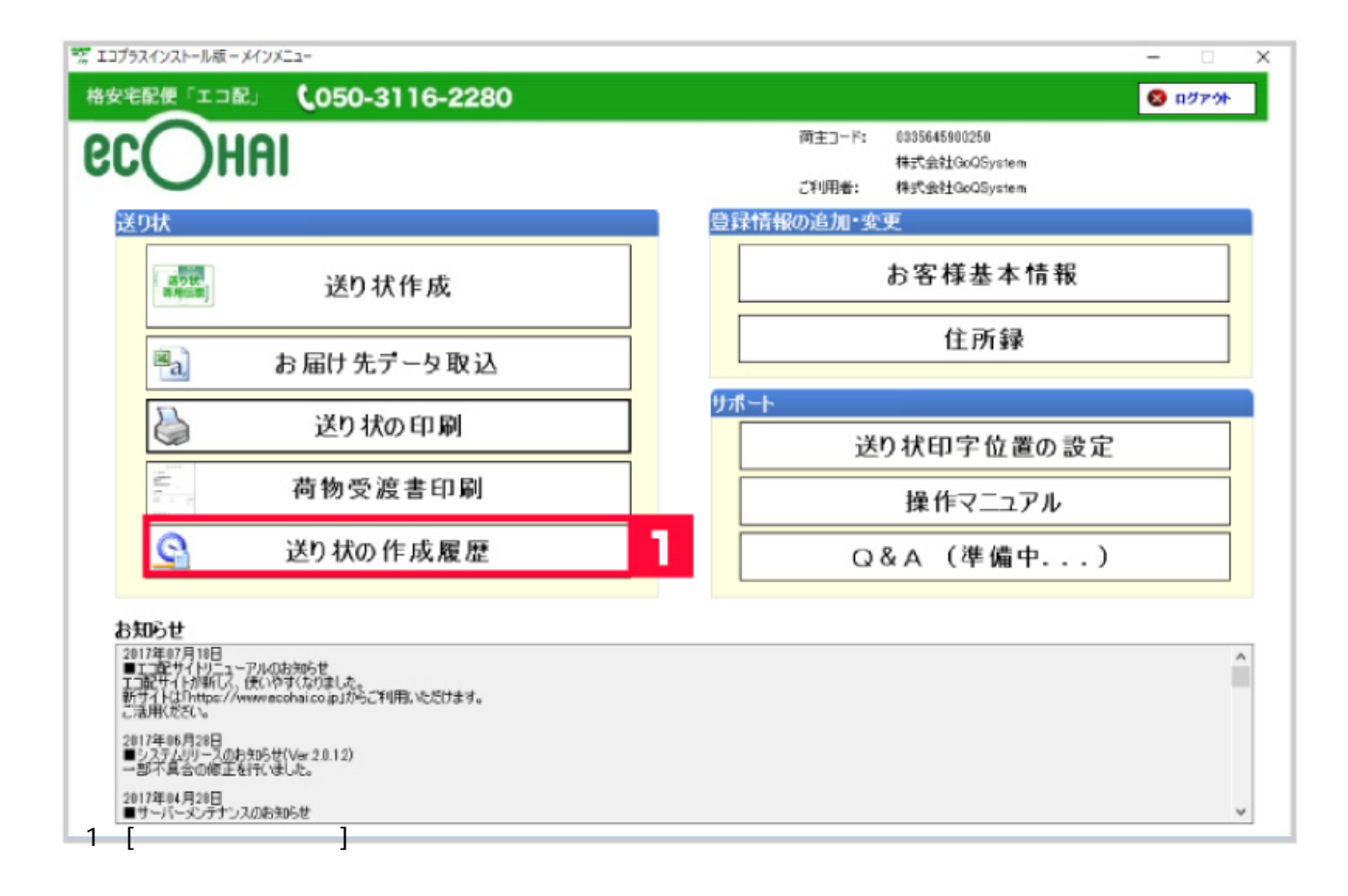

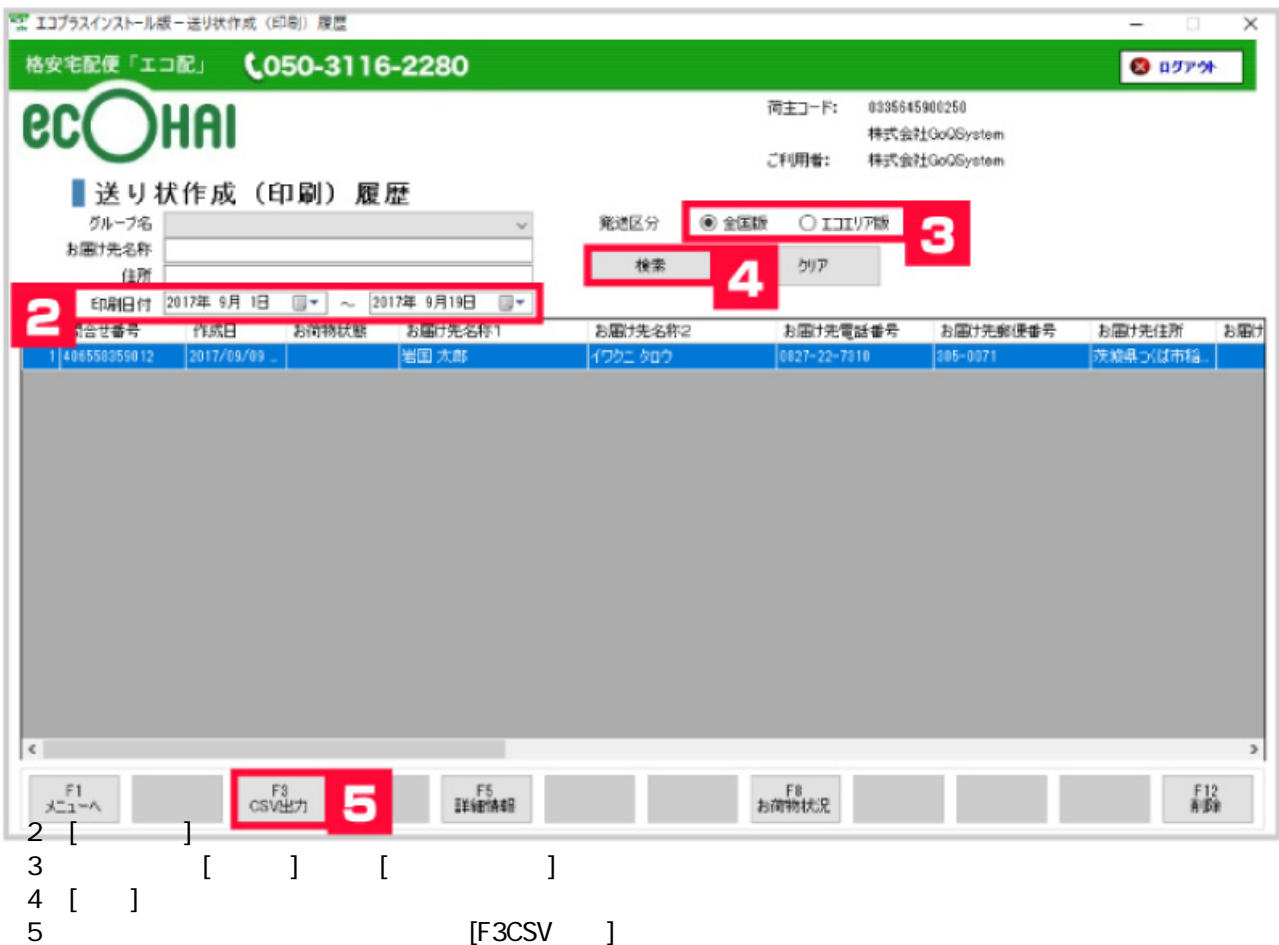

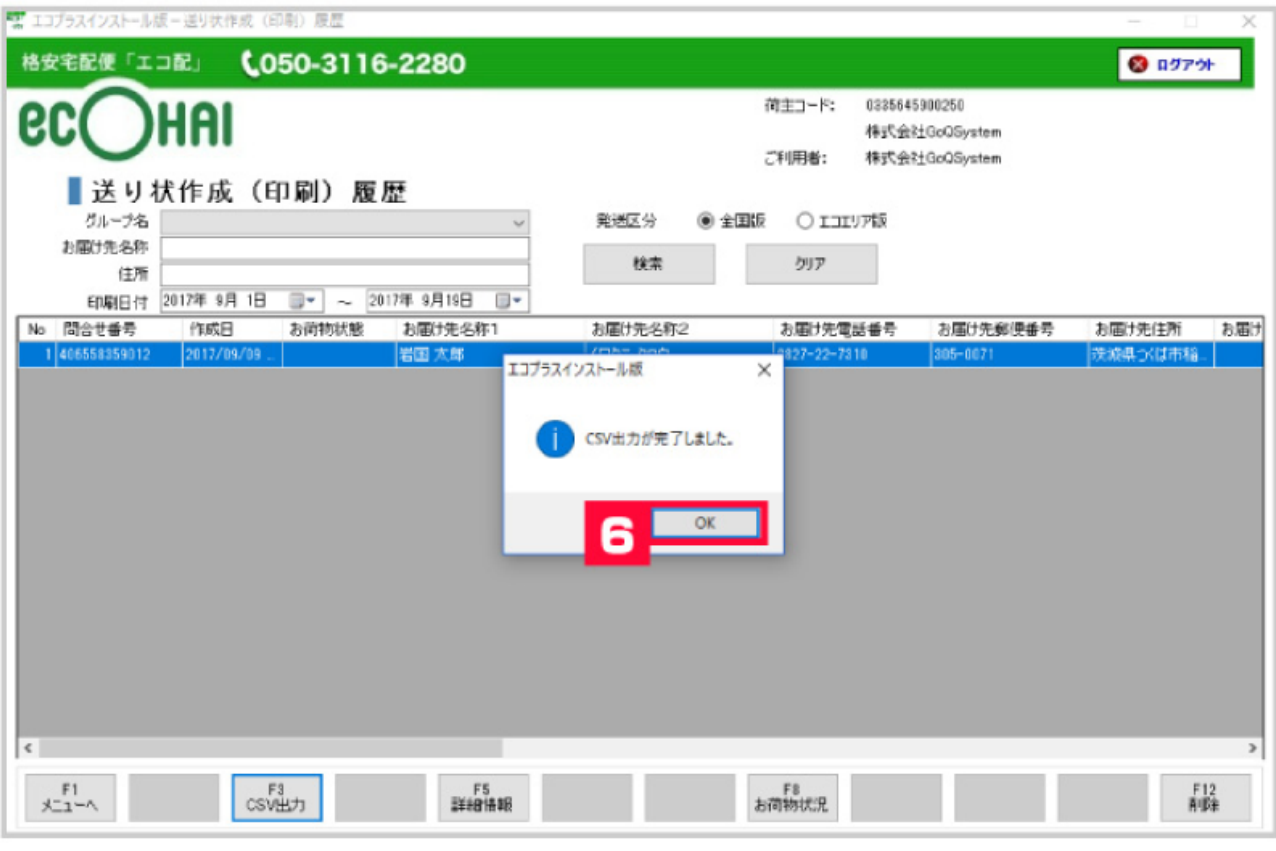

6 [OK]

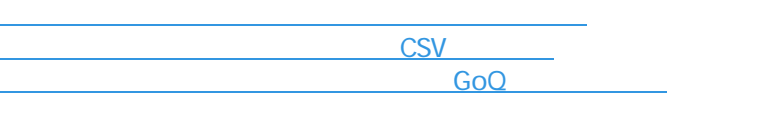